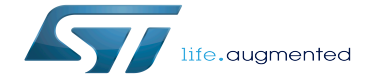

What's next

What's next

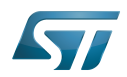

# **Contents**

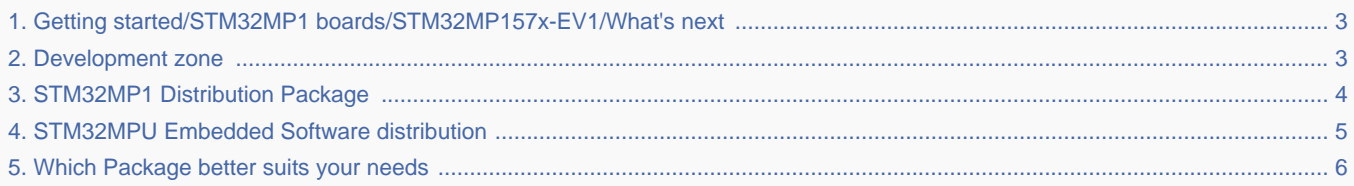

Stable: 15.06.2021 - 16:14 / Revision: 20.04.2021 - 09:01

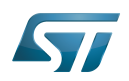

Stable: 15.06.2021 - 16:14 / Revision: 20.04.2021 - 09:01

<span id="page-2-0"></span>A [quality version](https://wiki.st.com/stm32mpu/index.php?title=Getting_started/STM32MP1_boards/STM32MP157x-EV1/What%27s_next&stableid=78152) of this page, [approved](https://wiki.st.com/stm32mpu/index.php?title=Special:Log&type=review&page=Getting_started/STM32MP1_boards/STM32MP157x-EV1/What%27s_next) on 15 June 2021, was based off this revision.

## What's next: Distribution Package and Wiki Development Zone

During this getting-started session, you have learned information on the [STM32MPU Embedded Software distribution,](#page-4-0) which is divided into three different Packages.

You have actually explored step-by-step two Packages out of three:

The Starter Package that allows evaluating board capabilities and running examples.

 $\bullet$  The Developer Package that allows modifying the software components delivered as source code (such as the Linux<sup>®</sup> kernel) and adding custom applications in user space.

A third Package exists, the Distribution Package. This is the full environment that allows you to create your own distribution for the STM32MP1.

To learn more about the Distribution Package, read the following articles:

- [Which Package better suits your needs](#page-5-0)
- [STM32MP1 Distribution Package](#page-3-0)

#### Now it is your turn...

In the Development zone, you will find many more information about the STM32MP1, such as an overview of peripherals, explanations on Linux $^{\circledR}$  framework, datasheets and a lot of "How to" information.

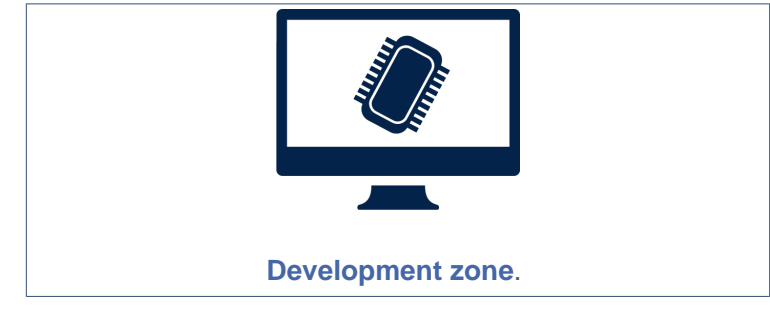

### Enjoy digging into this great wiki tool !

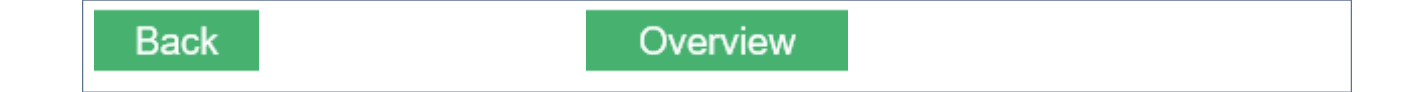

<span id="page-2-1"></span>Linux<sup>®</sup> is a registered trademark of Linus Torvalds.<br>Stable: 11.09.2020 - 08:59 / Revision: 11.09.2020 - 08:59

## What's next: Distribution Package and Wiki Development Zone

During this getting-started session, you have learned information on the [STM32MPU Embedded Software distribution,](#page-4-0) which is divided into three different Packages.

You have actually explored step-by-step two Packages out of three:

• The Starter Package that allows evaluating board capabilities and running examples.

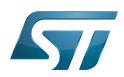

The Developer Package that allows modifying the software components delivered as source code (such as the Linux® kernel) and adding custom applications in user space.

A third Package exists, the Distribution Package. This is the full environment that allows you to create your own distribution for the STM32MP1.

To learn more about the Distribution Package, read the following articles:

- [Which Package better suits your needs](#page-5-0)
- [STM32MP1 Distribution Package](#page-3-0)

#### Now it is your turn...

In the Development zone, you will find many more information about the STM32MP1, such as an overview of peripherals, explanations on Linux $<sup>®</sup>$  framework, datasheets and a lot of "How to" information.</sup>

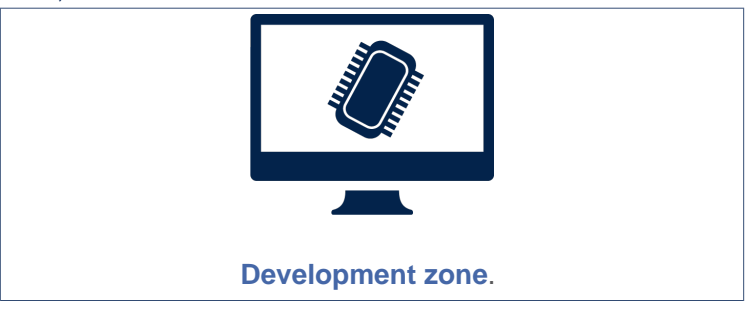

### Enjoy digging into this great wiki tool !

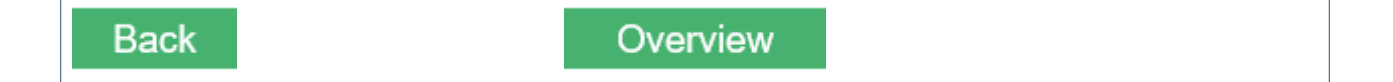

<span id="page-3-0"></span>Linux<sup>®</sup> is a registered trademark of Linus Torvalds.<br>Stable: 17.11.2021 - 16:16 / Revision: 09.11.2021 - 11:24

## What's next: Distribution Package and Wiki Development Zone

During this getting-started session, you have learned information on the [STM32MPU Embedded Software distribution,](#page-4-0) which is divided into three different Packages.

You have actually explored step-by-step two Packages out of three:

- The Starter Package that allows evaluating board capabilities and running examples.
- $\bullet$  The Developer Package that allows modifying the software components delivered as source code (such as the Linux<sup>®</sup> kernel) and adding custom applications in user space.

A third Package exists, the Distribution Package. This is the full environment that allows you to create your own distribution for the STM32MP1.

To learn more about the Distribution Package, read the following articles:

- [Which Package better suits your needs](#page-5-0)
- [STM32MP1 Distribution Package](#page-3-0)

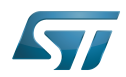

Now it is your turn...

In the Development zone, you will find many more information about the STM32MP1, such as an overview of peripherals, explanations on Linux<sup>®</sup> framework, datasheets and a lot of "How to" information.

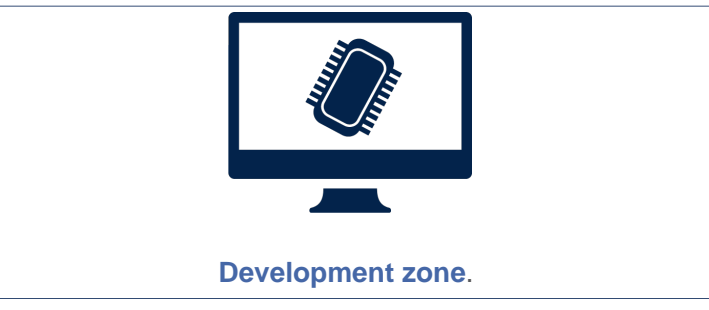

Enjoy digging into this great wiki tool !

**Back** 

Overview

<span id="page-4-0"></span>Linux<sup>®</sup> is a registered trademark of Linus Torvalds.<br>Stable: 15.04.2020 - 14:24 / Revision: 15.04.2020 - 14:21

# What's next: Distribution Package and Wiki Development Zone

During this getting-started session, you have learned information on the [STM32MPU Embedded Software distribution,](#page-4-0) which is divided into three different Packages.

You have actually explored step-by-step two Packages out of three:

- The Starter Package that allows evaluating board capabilities and running examples.
- The Developer Package that allows modifying the software components delivered as source code (such as the Linux®  $\bullet$ kernel) and adding custom applications in user space.

A third Package exists, the Distribution Package. This is the full environment that allows you to create your own distribution for the STM32MP1.

To learn more about the Distribution Package, read the following articles:

- [Which Package better suits your needs](#page-5-0)
- **[STM32MP1 Distribution Package](#page-3-0)**

Now it is your turn...

In the Development zone, you will find many more information about the STM32MP1, such as an overview of peripherals, explanations on Linux $<sup>®</sup>$  framework, datasheets and a lot of "How to" information.</sup>

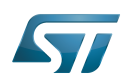

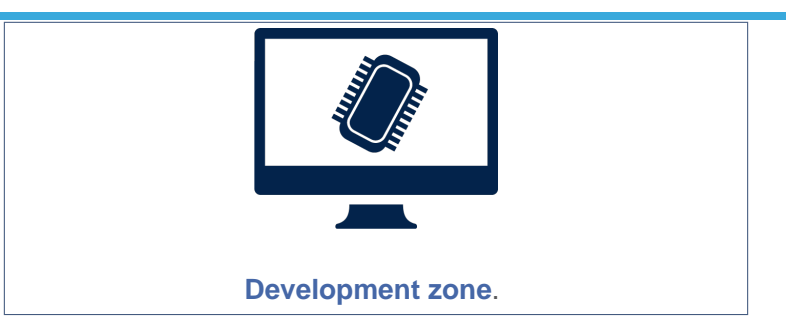

### Enjoy digging into this great wiki tool !

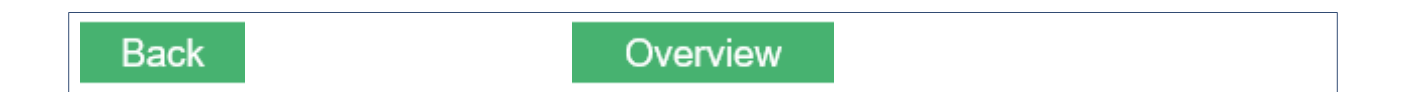

# <span id="page-5-0"></span>Linux<sup>®</sup> is a registered trademark of Linus Toryalds.<br>Stable: 23.06.2020's |4:55 / Revision: 12.06.2020

## What's next: Distribution Package and Wiki Development Zone

During this getting-started session, you have learned information on the [STM32MPU Embedded Software distribution,](#page-4-0) which is divided into three different Packages.

You have actually explored step-by-step two Packages out of three:

The Starter Package that allows evaluating board capabilities and running examples.

 $\bullet$  The Developer Package that allows modifying the software components delivered as source code (such as the Linux<sup>®</sup>) kernel) and adding custom applications in user space.

A third Package exists, the Distribution Package. This is the full environment that allows you to create your own distribution for the STM32MP1.

To learn more about the Distribution Package, read the following articles:

- [Which Package better suits your needs](#page-5-0)
- [STM32MP1 Distribution Package](#page-3-0)

### Now it is your turn...

In the Development zone, you will find many more information about the STM32MP1, such as an overview of peripherals, explanations on  $\text{Linux}^{\circledR}$  framework, datasheets and a lot of "How to" information.

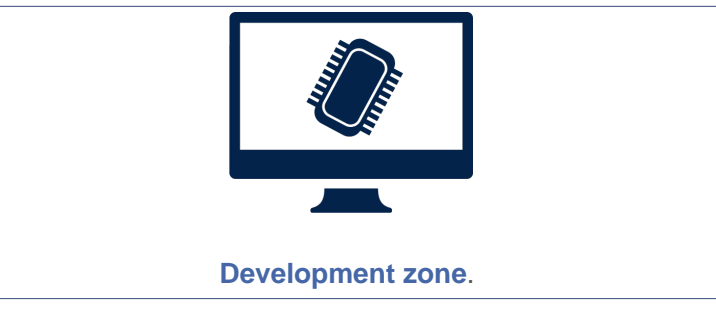

#### Enjoy digging into this great wiki tool !

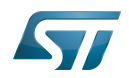

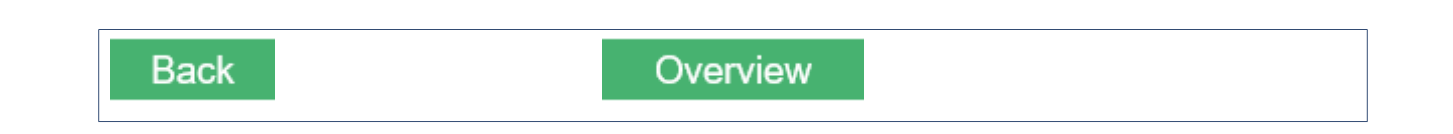

Linux $^{\circledR}$  is a registered trademark of Linus Torvalds.